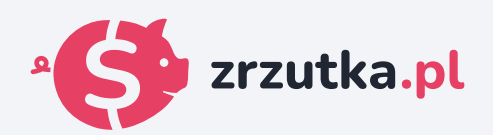

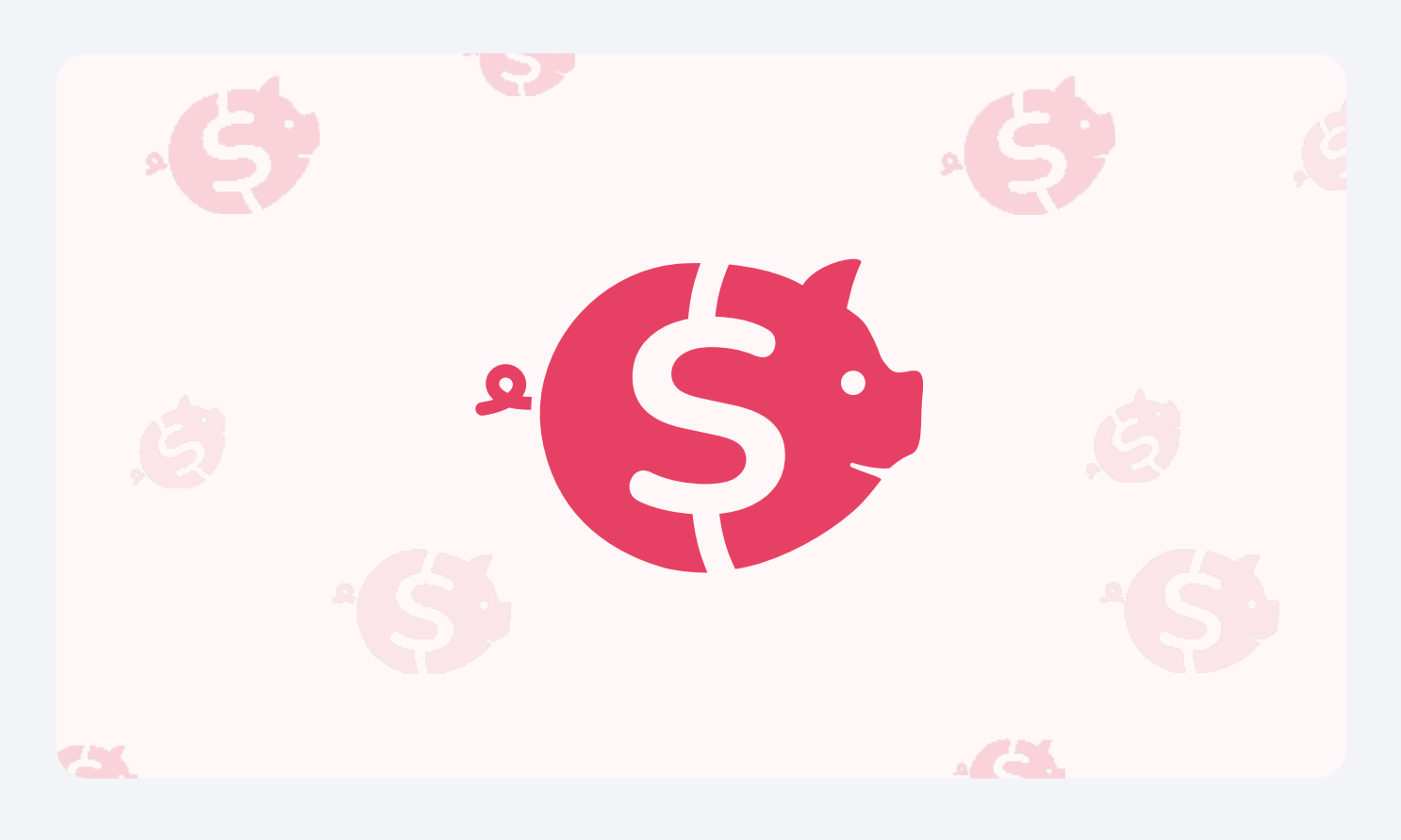

## **Nowy komputer**

Zeskanuj kod qr aparatem telefonu lub wejdź pod adres https://zrzutka.pl/yzvpbu

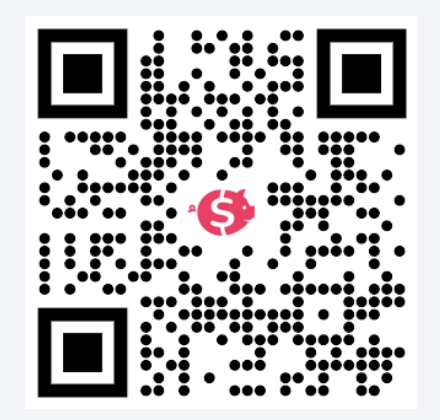